Expanded graphical models: Inference, Model comparison, Model checking, Fake-data debugging, and Model understanding

#### Andrew Gelman

Dept of Statistics and Dept of Political Science, Columbia University, New York

<span id="page-0-0"></span>1 Aug 2011

- $\blacktriangleright$  Expand graphical modeling to include:
	- $\blacktriangleright$  Predictive model checking
	- $\blacktriangleright$  Fake-data simulation
	- $\blacktriangleright$  Scaffolding
- $\blacktriangleright$  Common features:
	- $\triangleright$  Small changes to an existing fitted model
	- $\triangleright$  Comparisons of nodes between models
- $\triangleright$  (applied) Building confidence in our computations and our models
- $\triangleright$  (methodological) Being able to do this routinely
- $\triangleright$  (theoretical): A unified framework for model building, model fitting, and model checking
- $\triangleright$  (computational): Implementing in a Bayesian computing environment such as stan
- $\triangleright$  Setting up a realistic (i.e., complicated) model
- $\triangleright$  Regularization or partial pooling
- $\blacktriangleright$  Fitting the model
- $\blacktriangleright$  Checking the fit to data
- $\blacktriangleright$  Confidence building
- $\blacktriangleright$  Understanding the fitted model

## The models we're fitting

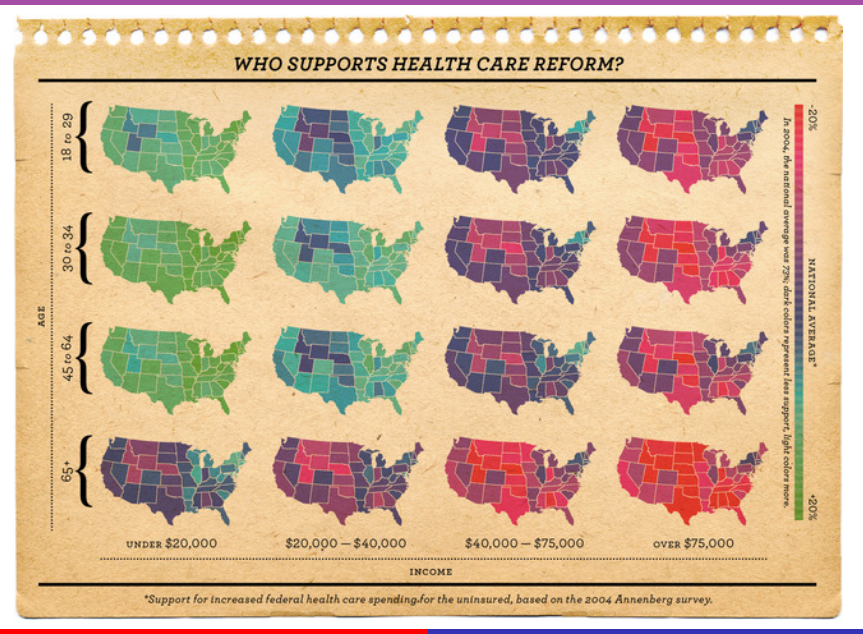

Andrew Gelman [Expanded graphical models](#page-0-0)

- $\blacktriangleright$  Main effects, 2-way, 3-way, etc.
- $\triangleright$  Example: predicting public opinion given 4 age categories, 5 income categories, 50 states
- $\triangleright$  Also, group-level predictors (linear trends for age and income, previous voting patterns for states)
- $\triangleright$  Need a richer modeling language than this:
	- bglmer (y  $\tilde{z}$  z.age\*z.inc\*rvote.st + (z.age\*z.inc | st) +  $(z \cdot \text{age*rvote.st} | \text{inc}) + (z \cdot \text{inc*rvote.st} | \text{age}) +$  $(z \text{ .age } | \text{ inc} * \text{ st}) + (z \text{ .inc } | \text{ age} * \text{ st}) + (z \text{ .st } | \text{ age} * \text{ inc}) +$ (1 | age\*inc\*st), family=binomial(link="logistic"))
	- $\triangleright$  No easy way to write this in Bugs or to program it oneself!

#### Posterior predictive checking: 3 examples

Example 1: a normal distribution is fit to the following data:

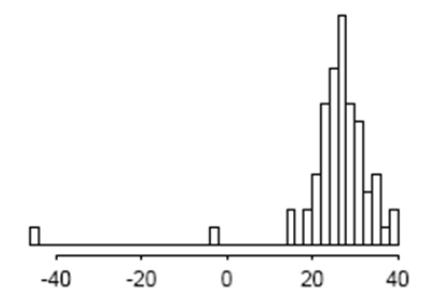

20 replicated datasets under the model:

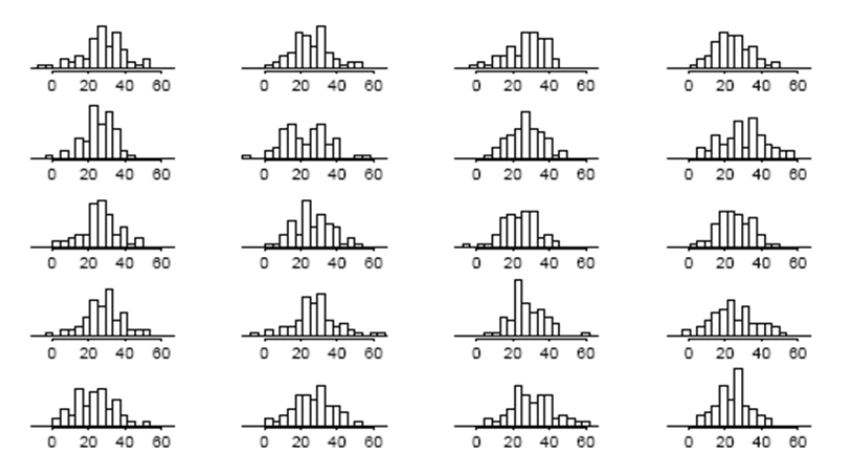

## Example 2: checking a model fit to data with time ordering

```
> plot (y, type="l")
> lines (y.rep)
```
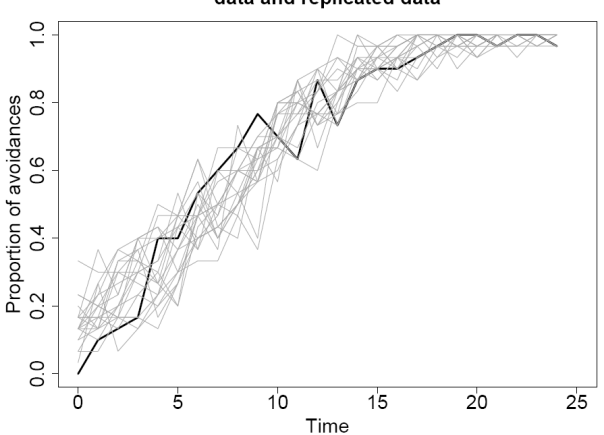

data and replicated data

```
Expanded graphical models
```
# Example 3: checking a model with three-way structure

#### Data and 7 replications:

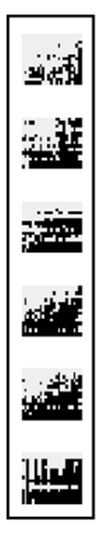

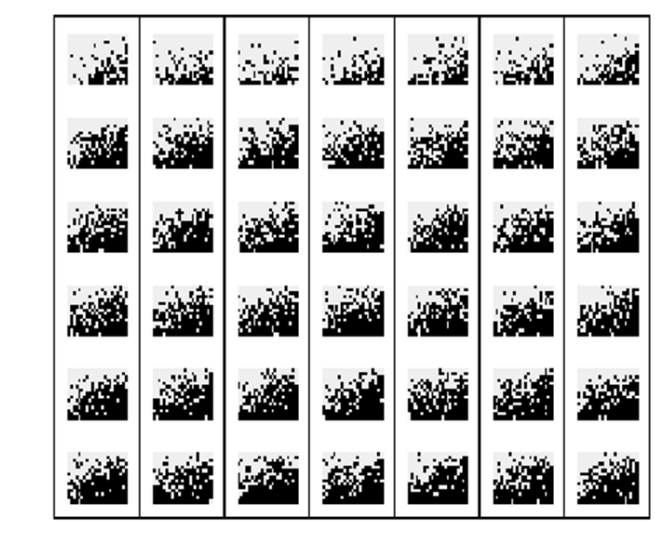

## Theoretical framework for predictive checking

- $\blacktriangleright$  All our models are wrong
- $\triangleright$  What aspects of our models don't fit the data?
- ► Data and replicated data:  $\theta \rightarrow y, y^{\text{rep}}$
- $\blacktriangleright$  Posterior predictive distribution,  $p(y^{\text{rep}}|y)$
- $\blacktriangleright$  Computation:
	- Simulate  $\theta$  from the posterior distribution,  $p(\theta|y)$
	- Simulate  $y^{\text{rep}}$  from the predictive distribution,  $p(y^{\text{rep}}|\theta, y)$
	- $\blacktriangleright$  Compare y to the replicated datasets  $y^{\text{rep}}$
- $\blacktriangleright$  The generalized graphical model:

```
M --> theta --> y\
              \
               y.rep
```
#### $\triangleright$  A posterior predictive check requires:

- $\triangleright$  Set of conditioning variables  $\theta$
- Set of fixed design variables  $X$  (e.g., sample size)
- **F** Test variable  $T(y)$  (more generally,  $T(X, y, \theta)$ )
- $\triangleright$  Simulating posterior predictive replications is a fundamental operation in graphical models
- Requires a new node,  $y^{\text{rep}}$ , whose distribution is implied by the existing model

## Fake-data debugging

- Sample  $\theta^{\rm pretend}$  from the prior distribution  $p(\theta)$
- Sample y from the model  $p(y|\theta^{\text{pretend}})$
- **Perform Bayesian inference, simulations from**  $p(\theta|y)$
- $\triangleright$  Check calibration of posterior means, predictive intervals, etc. compared to  $\theta^{\rm pretend}$  (Cook, Gelman, and Rubin, 2007)
- $\triangleright$  Fake-data simulation is a fundamental operation in graphical models
- $\blacktriangleright$   $\theta^{\text{pretend}}$  is a new node

```
M \rightarrow th.pretend \rightarrow y
  \sqrt{ }\sqrt{ }\setminus /
         theta
```
- $\triangleright$  Step 0 (already done): Expressing a statistical model as a graph; Bayesian computation on the graph
- $\triangleright$  Step 1: Graph of models
	- $\blacktriangleright$  Each model is a node of this super-graph
	- $\triangleright$  Two models are connected if they differ by only one feature (adding/removing a variable, allowing a parameter to vary by group, adding/removing a grouping factor, changing a probability distribution or link function, . . . )
- $\triangleright$  Step 2: Integrated graph
	- $\triangleright$  Nodes within models are linked within a larger graph
	- $\blacktriangleright$  All models coexist
	- Analogy to computational method of parallel tempering

```
\blacktriangleright Example in Bugs:
      for (i \text{ in } 1:n)y[i] \tilde{a} dnorm (y.hat[i], tau.y)y.\text{rep}[i] <- dnorm (y.\text{hat}[i], \text{tau}.y). . .
```
- $\blacktriangleright$  But  $y^{\text{rep}}$  should be included automatically
- Implicit graphical structure for model checking:  $y \leftarrow \theta \rightarrow y^{\text{rep}}$
- $\blacktriangleright$  Ideal of model checking or debugging in stan, Bugs, etc.:
	- $\triangleright$  On/off switch for each node: is it conditioned on or averaged over?
	- $\triangleright$  Specify a test summary (numerical or graphical) of data and parameters
	- $\triangleright$  Various off-the-shelf test summaries will be available
- Design of data collection is integrated with graphical modeling
- $\blacktriangleright$  Each node is itself a graphical model
- $\triangleright$  Common parameters in neighboring models are linked
- $\blacktriangleright$  Computations in the network:
	- $\blacktriangleright$  Inference within a model
	- $\blacktriangleright$  Inference among models (model comparison, averaging, and expansion)
	- $\blacktriangleright$  Model checking
	- $\blacktriangleright$  Fake-data debugging
	- $\triangleright$  Model understanding (exploratory model analysis)

 $\blacktriangleright$  Generalized graphical models:

```
M \rightarrow theta \rightarrow y M \rightarrow theta \rightarrow y
               \sqrt{ }\setminus or \setminusy.rep \qquad \qquad \text{theta} \rightarrow \text{y}.\text{rep}
```
- All these quantities— $\theta$ , y, y<sup>rep</sup>—exist together
- $\triangleright$  Model checking can be done systematically
- $\triangleright$  All is completely Bayesian—there is no "double use of data"!
- <span id="page-17-0"></span> $\triangleright$  A theoretical and computational unification of different aspects of statistical practice